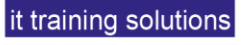

# **Power Automate Essentials**

**Duration** : 1 day

### **Course Overview**

This 1-day course is designed for anyone new to creating and implementing flows in Microsoft Power Automate. The content will introduce delegates to the key concepts of Power Automate, with the goal of empowering them to design and implement their own solutions in the workplace.

At course completion, attendees will possess sufficient knowledge to work with Power Automate to automate and manage common everyday business processes. Delegates will understand when and why Power Automate should be implemented and be able to create practical and useful flows to suit individual requirements. In essence, all the skills necessary to help them design and develop their own office automation solutions.

The course includes automating processes in Microsoft SharePoint, Outlook, Excel Online, OneDrive, and Microsoft Teams.

Please note, this course is about automated cloud flows. In other words, automation in the cloud, not desktop automation.

The training is delivered with plenty of illustrated examples and augmented with practical hands-on exercises to enhance the learning experience. Also, as Power Automate is continually evolving, this course is regularly reviewed and updated to keep the delivered content as fresh and relevant as possible, thus ensuring the best return on investment from the learning experience. As such, the content delivered may vary slightly from the advertised course outline depending on new and updated features.

## **Prerequisites**

Delegates should possess the following knowledge before attending this course.

- Familiarity with Windows 10 or later
- Some familiarity with the Microsoft 365 environment
- $\triangleright$  Some basic programming knowledge would be useful though not essential

# **Objectives**

Upon successful completion of this course, delegates will be able to:

- **D** Understand the Key Components of Power Automate
- **Implement Flows with Templates**
- **D** Understand the Key Components of a Flow
- $\blacktriangleright$  Handle Email with Flows
- Interact with Microsoft SharePoint and OneDrive
- ▶ Work with Files and Folders
- $\blacktriangleright$  Interact with Microsoft Excel
- **>** Work with Variables
- $\triangleright$  Use Expressions
- > Handle Flow Frrors
- > Interact with Microsoft Teams \*

雷: 0191 3778377

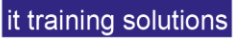

### **Course Content**

#### **Introducing Power Automate**

The Microsoft Power Platform The Role of Power Automate Power Automate Terminology Power Automate Components

#### **Power Automate Templates**

Reviewing Power Automate Templates Configuring and Running a Template Flow

#### **Creating Custom Flows**

Types of Flows Data Connectors **Triggers** Actions Create and Test a Custom Flow

#### **Working with Email**

Sending and Receiving Email Handling Attachments

#### **Working with SharePoint and OneDrive**

SharePoint Lists and Documents Working with Files and Folders Working with OneDrive

#### **Working with Microsoft Excel**

Excel Triggers and Actions Getting Rows of Data Adding Rows of Data

#### **Flow Management**

Working with Variables Dynamic Content Expressions The Compose Action Controlling Flow Execution Error Handling

#### **Working with Microsoft Teams \***

Microsoft Teams Triggers Power Automate Teams Actions Posting Content to Teams

\* If time allows